Manually Set [Resolution](http://download.tomsorg.com/get.php?q=Manually Set Resolution Windows 7) Windows 7 >[>>>CLICK](http://download.tomsorg.com/get.php?q=Manually Set Resolution Windows 7) HERE<<<

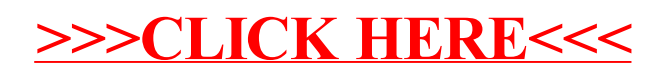